## HOW TO SELECT AUDIO / HOW TO JOIN AUDIO ON ZOOM

## SELECT THIS OPTION TO **JOIN AUDIO**

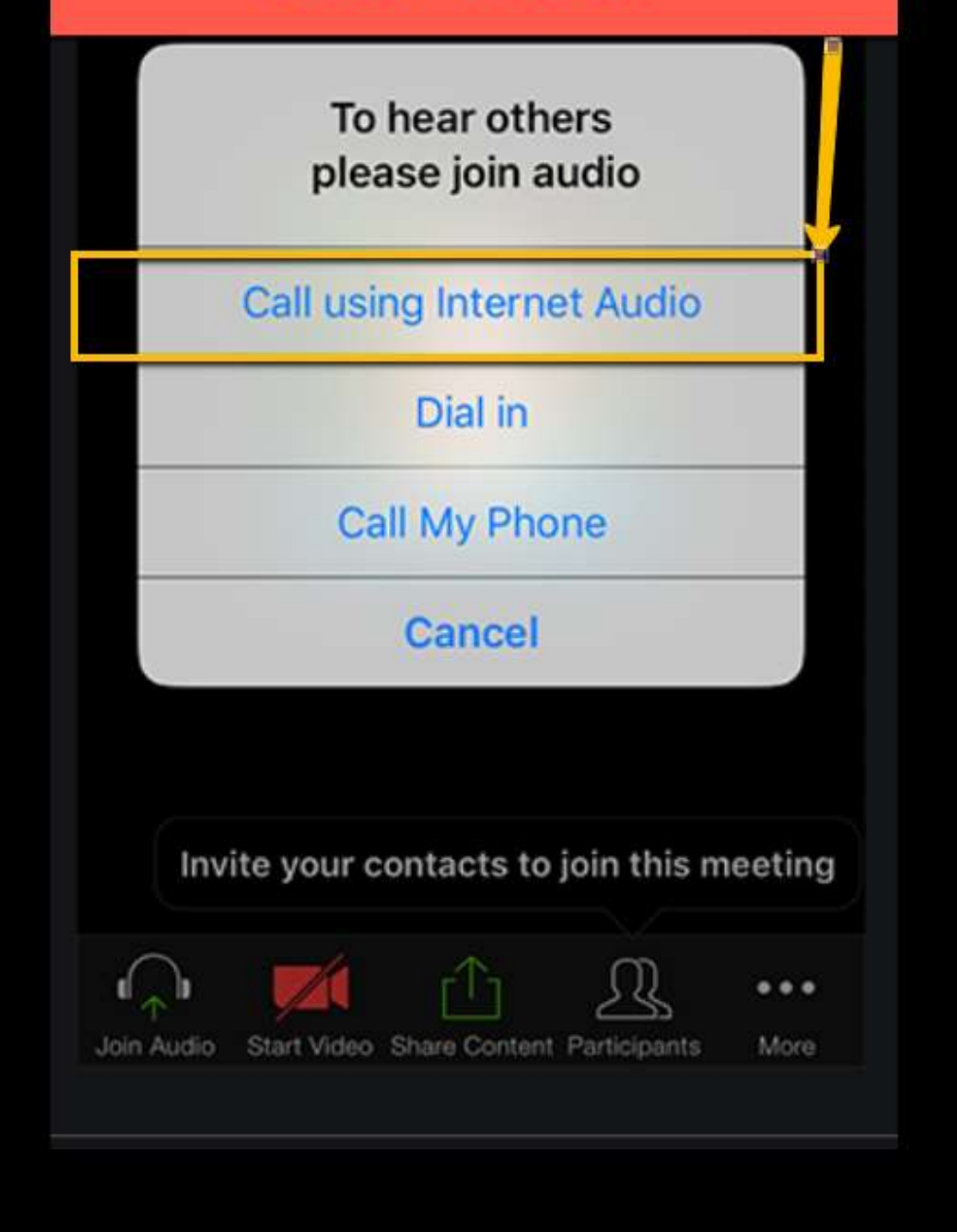